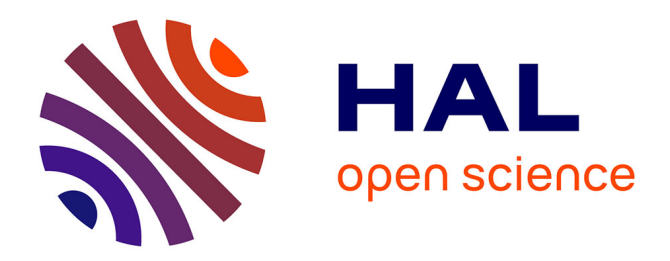

## **Alma, un environnement de " métaphorisation " de la musique**

Alain Bonardi, Francis Rousseaux

## **To cite this version:**

Alain Bonardi, Francis Rousseaux. Alma, un environnement de " métaphorisation " de la musique. Journées d'informatique musicale 2000, 2000, Bordeaux, France. hal-03133095

## **HAL Id: hal-03133095 <https://hal.science/hal-03133095>**

Submitted on 5 Feb 2021

**HAL** is a multi-disciplinary open access archive for the deposit and dissemination of scientific research documents, whether they are published or not. The documents may come from teaching and research institutions in France or abroad, or from public or private research centers.

L'archive ouverte pluridisciplinaire **HAL**, est destinée au dépôt et à la diffusion de documents scientifiques de niveau recherche, publiés ou non, émanant des établissements d'enseignement et de recherche français ou étrangers, des laboratoires publics ou privés.

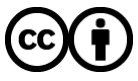

[Distributed under a Creative Commons Attribution 4.0 International License](http://creativecommons.org/licenses/by/4.0/)

# **Alma, un environnement de « métaphorisation » de la musique**

#### **Alain Bonardi**

Université Paris IV-Sorbonne 5, impasse du Débarcadère - 78000 Versailles - France alain.bonardi@wanadoo.fr

#### **Francis Rousseaux**

Université de Reims 20, rue de Condé - 75006 Paris - France francis.rousseaux@univ-reims.fr

#### **Résumé**

Nous décrivons ici l'environnement Alma développé sur Macintosh, permettant de créer des métaphores graphiques 3D de la musique, à partir de descriptions GUIDO de celle-ci. Il est possible de varier le niveau de représentation souhaité. De plus, le parcours de ces objets tridimensionnels au rythme de la musique autorise des liens actifs pour l'utilisateur, soit entre les différentes voix d'une pièce, soit entre plusieurs pièces. Les applications d'Alma sont nombreuses : elles vont de l'analyse musicale au multimédia en passant par la composition.

#### **1. Introduction**

L'environnement Alma permet la visualisation en trois dimensions sur un écran d'ordinateur de certaines structures et propriétés d'une ou plusieurs pièces de musique, à partir de descriptions suffisamment fines, en choisissant le niveau de représentation, du local au global. Les applications possibles concernent :

- l'analyse musicale, en donnant au musicologue ou au mélomane la possibilité de visualiser aussi bien la forme de l'œuvre, les phrases et incises que les différentes voix d'une polyphonie.
- le multimédia, en permettant la création d'« architectures musicales » [Bonardi & Rousseaux 1998] exportables sous forme de fichiers 3D soit vers des environnements de création 3D soit vers le logiciel de conception multimédia Director (Macromedia).
- l'implémentation informatique de formes musicales « ouvertes » [Eco 1962], c'est-à-dire de pièces à parcours multiples, grâce à des liens entre morceaux et entre les voix d'un même morceau.

Pour ce faire, Alma utilise le format de représentation de partition GUIDO [Hoos & al. 1998], qui permet de coder<sup>1</sup> sous la forme d'un fichier texte un ensemble d'informations présentes sur la partition dont certaines sont absentes dans le format MIDI. Ceci concerne principalement :

• les accords, représentés entre accolades. Ainsi, **{C E G}** représente en GUIDO l'accord do-mi-sol dans l'octave choisi par défaut. Alors que cet accord ne serait pas représenté en MIDI mais éclaté en trois notes commençant à la même date, GUIDO préserve l'écriture harmonique telle que spécifiée par le compositeur, ce qui constitue une information essentielle. L'accord n'est plus alors une suite de trois notes mais bien un objet qui vaut aussi bien par ses qualités intrinsèques que par sa mise en rapport avec ce qui précède et ce qui suit. Par exemple, si nous considérons le début des *Variations Diabelli* de Beethoven (figure 1), l'écriture pianistique de la main droite, sous forme d'accords do-mi-sol serait préservée en GUIDO, en revanche éclatée et perdue en MIDI :

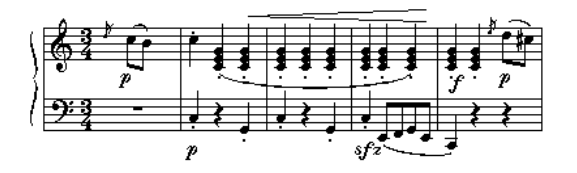

**Figure 1***. Le début des Variations Diabelli de Beethoven*

- le phrasé, associé au tag **\slur** en GUIDO. Cette notion fondamentale de la musique, pour partie héritée de l'emprunt de la musique baroque à la rhétorique, n'existe pas en MIDI.
- la structure de la pièce, et notamment ses enchaînements et ses « boucles ». Si le format MIDI n'aborde pas cet aspect, le format GUIDO permet de spécifier une partie de la structure de la pièce en utilisant des formalismes du type **\repeatBegin** ...**\repeatEnd** pour spécifier des reprises variées. En revanche, le formalisme GUIDO ne décrit pas les rapports entre les entités en présence, ne permet pas de dire que deux parties d'une pièce sont égales, ni d'exhiber une quelconque structure hiérarchique. Cela nécessiterait soit une intervention de l'analyste, soit l'ajout de modules logiciels ad hoc, soit une combinaison des deux. Dans l'état actuel du logiciel Alma, aucun module logiciel n'est incorporé, c'est donc à l'utilisateur d'identifier et séparer les parties de la pièce, en les isolant entre crochets (règle du formalisme GUIDO) dans un éditeur GUIDO, comme le ferait un analyste annotant manuellement une partition.

### **2. Principes de la « métaphorisation » de la musique**

#### **2.1. Le principe du couloir**

Le principe de départ des métaphores des structures musicales est d'associer à chaque voix un couloir ou tunnel 3D de forme variable. L'objet ainsi créé peut soit être observé de manière statique par un jeu de zoom ou bien en déplaçant « l'œil de l'utilisateur » par des translations ou des rotations, mais il peut également être parcouru de manière dynamique au tempo de la musique qui est jouée en MIDI (en utilisant Midishare), en observant à tout instant la traduction géométrique des propriétés de la musique retenues.

 1 le formalisme GUIDO utilise un système hiérarchique simple d'accolades et de crochets, combiné à un ensemble de tags pour décrire les différents aspects d'une partition

Dans le cas de polyphonies, ce principe nous conduit à avoir plusieurs couloirs ou tunnels, à raison d'un par voix. Pour le parcours dynamique, l'utilisateur choisit au début la voix qu'il souhaite suivre, mais peut, en cours de parcours « bifurquer » vers une autre voix aux endroits où ceci est indiqué par un panneau de signalisation. Dans l'exemple de la figure 2, tiré du duo n°7 Pamina/Papageno de *La Flûte Enchantée* de Mozart, les deux coulors sont associés respectivement à Pamina et Papageno, indiqués par des panneaux du type « panneaux de circulation ».

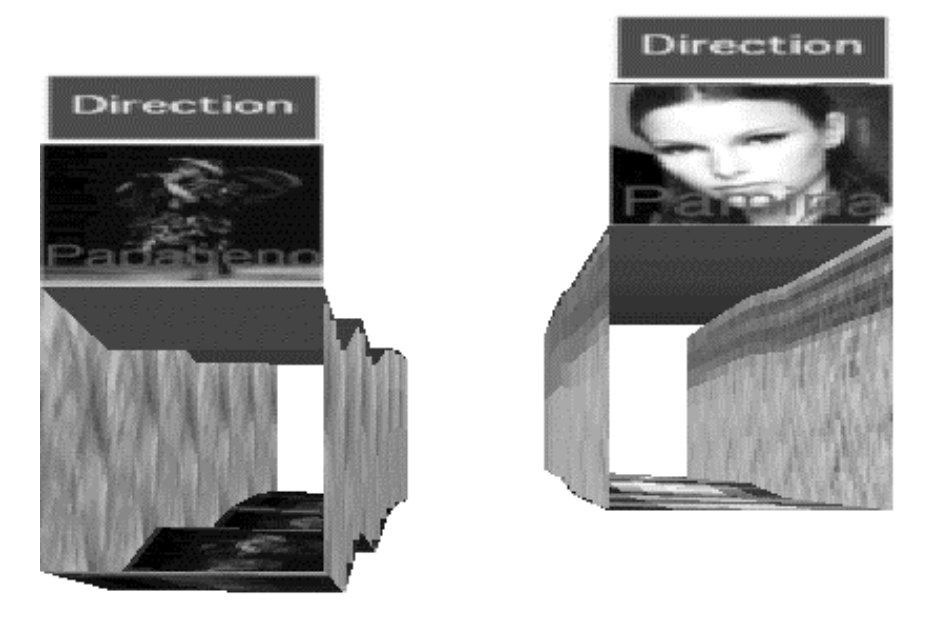

**Figure 2***. Choix d'une voix dans le duo n°7 Pamina/Papageno de La Flûte Enchantée de Mozart*

Au niveau du rendu musical en MIDI, la voix suivie est mise en évidence par un volume plus élevé, celui des autres voix étant au contraire diminué.

La dernière conséquence de ce principe d'association d'une voix à un couloir est d'une certaine manière la non-distinction dans le système entre temps et espace. En effet vont être mis au même niveau, en se retrouvant dans le même espace sous la même forme de tunnels, des entités qui sont jouées en même temps et d'autres qui sont jouées successivement. Ainsi, lorsque l'on ouvre deux fichiers GUIDO décrivant des œuvres polyphoniques dans la même fenêtre, un ensemble de tunnels vont être créés. Imaginons que nous voulions créer des liens entre ces entités, afin de parcourir ces tunnels de manière libre dans l'idée de construire une forme musicale « ouverte » : ils seraient soit des liens entre voix d'une même polyphonie, que l'on pourrait qualifier d'*intra-polyphoniques*, comme expliqué au paragraphe précédent, soit des liens entre fragments appartenant à des polyphonies différentes, appelés ici *inter-polyphoniques*. Nous avons pour ce faire ajouté un tag **\link** au formalisme GUIDO, qui ne fait pas de différence entre les types de liens, mais spécifie la phrase musicale vers laquelle on se dirige (dans l'avenir il est envisagé de pouvoir spécifier des notions telles que la phrase la plus proche mélodiquement, cf. par exemple [Melucci & Orio 1999], [Pachet & Cazaly 2000]).

Remarquons toutefois que si le formalisme **\link** est commun aux deux types de liens, leur représentation n'est pas du tout la même. Si l'on peut admettre aisément qu'un lien *intrapolyphonique* est associé à une icône représentant l'instrument jouant la voix que l'on veut suivre (cf. figure 3), comment représenter un lien *inter-polyphonique* ?

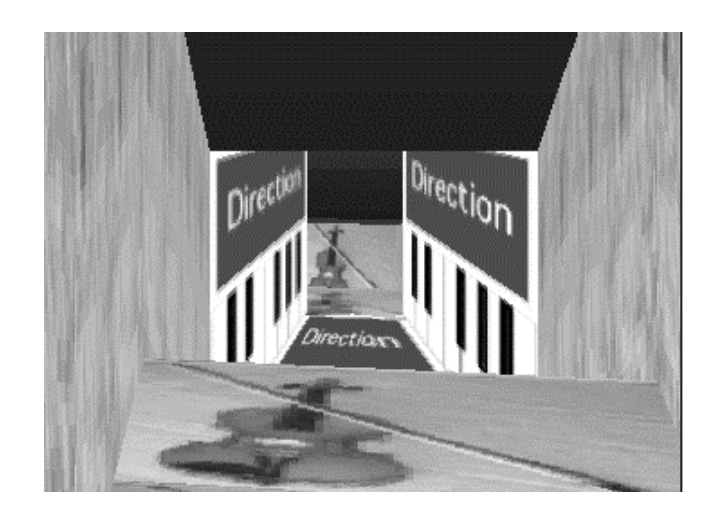

**Figure 3***. Exemple de lien intra-polyphonique : dans la Sonate « Le Printemps » de Beethoven pour violon et piano, l'utilisateur suit la partie de violon (icône au sol) et parvient à un endroit où il peut cliquer sur l'icône du piano (murs latéraux) et ainsi rejoindre la partie de piano*

On se heurte ici à l'impossibilité de prescrire la musique : une musique ne saurait en appeler une autre de manière univoque, mais le sens musical s'établit a posteriori [Boucourechliev 1993, Bonardi & Rousseaux 1992]; d'autre part, il n'est pas possible de créer d'icône univoque de la musique. Deux fragments mis bout à bout feront ou ne feront pas de la musique, il est impossible de la prescrire a priori, ceci ne peut s'observer qu'a posteriori. La seule icône valable serait celle qui indiquerait qu'après le fragment en cours l'on enchaîne vers un autre fragment et que l'ensemble des deux constituera peut-être de la musique.

#### **2.2. Le principe de variabilité du niveau d'observation**

Dans Alma, trois niveaux hiérarchiques de la musique peuvent être représentés :

- les séquences ou les sections d'une pièce,
- ses phrases ou ses incises [Gervais 1992],
- les notes.

Commençons par le niveau élémentaire, celui des notes. Aux hauteurs sont associées une dimension de l'espace, soit verticale, soit horizontale (gauche-droite), c'est-à-dire qu'elles constituent soit le plancher soit l'un des murs latéraux des couloirs associés aux voix. Les silences sont représentés par des espaces vides entre Les hauteurs sont représentées (cf. figure 4) soit sous forme de pente séparant deux notes successives, soit sous forme de marches, chaque marche étant associée à une note.

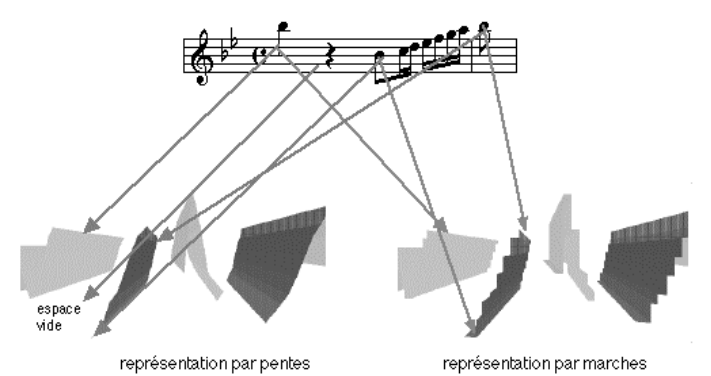

**Figure 4***. Représentation verticale des hauteurs sous forme de pentes (à gauche) ou de marches (à droite) dans les vocalises de l'Aria n°4 de la Reine de la Nuit de La Flûte Enchantée de Mozart*

Au niveau au-dessus, celui des incises et phrases, le programme Alma part de l'ensemble des notes appartenant à une même incise ou phrase, pour le réduire à deux, trois ou quatre points, selon le principe suivant : on cherche la note la plus grave de la phrase; soit *m* cette note; puis on cherche la note la plus aigüe de cette même phrase; soit *M* cette note. Soient *a* et *b* respectivement la première et la dernière note de cette phrase. Plusieurs cas se présentent alors :

- soit *m* et *M* appartiennent à l'intervalle [*a*, *b*], auquel cas la phrase musicale sera représentée par le segment  $[a, b]$ .
- soit *m* appartient à l'intervalle [*a*, *b*] et *M* n'y appartient pas, auquel cas la phrase musicale sera représentée par la réunion de deux segments : [*a*, *M*] et [*M*, *b*].
- soit *M* appartient à l'intervalle [*a*, *b*] et *m* n'y appartient pas, auquel cas la phrase musicale sera représentée par la réunion de deux segments : [*a*, *m*] et [*m*, *b*].
- soit ni *m* ni *M* n'appartiennent à l'intervalle [*a*, *b*], auquel cas la phrase musicale sera représentée par la réunion de trois segments : [*a*, *m*], [*m*, *M*] et [*M*, *b*] ou bien [*a*, *M*], [*M*, *m*] et [*m*, *b*] selon l'ordre de succession de *m* et *M*.

La figure 5 montre un exemple correspondant au dernier cas et permet de comparer le niveau « notes » et le niveau « phrase » sur le même fichier GUIDO.

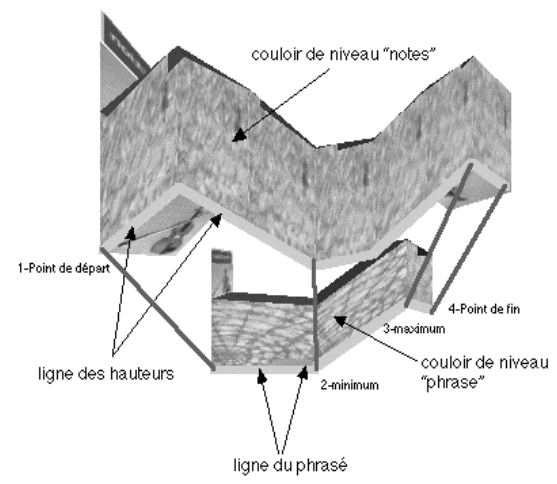

**Figure 5***. Comparaison de deux niveaux de représentation de la même entité : niveau « notes » à l'avant-plan, niveau « phrasé » en arrière-plan (obtenu avec 4 points)*

Cette approche, pour simple qu'elle soit, donne d'assez bons résultats au niveau de la perception lors du parcours dynamique des volumes en musique. Elle convient toutefois mieux à des phrasés plutôt continus comme souvent ceux de la musique classique ou romantique qu'à des phrasés discontinus comme dans la musique contemporaine.

Enfin, en ce qui concerne le niveau hiérarchique supérieur, celui des parties, la représentation est encore réduite; elle peut par exemple retenir à l'intérieur d'une partie les modulations (à la place des hauteurs), qui sont décrites par un tag **\modulto** que nous avons ajouté au formalisme GUIDO. En ce qui concerne les durées, elles sont représentées en moyenne simplement par un striage plus ou moins dense pour chaque partie, correspondant au débit moyen de notes.

#### **2.3. Autres paramètres de la représentation**

Perpendiculairement à la dimension retenue pour les hauteurs (soit la verticale par défaut, soit l'axe gauche-droite dans le plan horizontal) sont représentés d'autres paramètres, comme la courbe du phrasé, la densité verticale, les modulations et/ou les événements harmoniques annotés. Ainsi, le tracé des couloirs, leur couleur ou leur texture peuvent être mis en correspondance avec n'importe lequel de ces paramètres musicaux.

Il est prévu dans une version ultérieure de pouvoir manipuler des sources de lumière globales pour la scène et des sources locales par exemple aux débuts des phrases musicales.

## **3. Architecture logicielle d'Alma**

L'application Alma est écrite en C/C++ pour Macintosh (Power PC) et s'appuye sur les composants logiciels suivants :

- la librairie MidiShare pour le traitement temporel en MIDI de la progression dans les couloirs et pour jouer la musique, avant synchronisation avec un fichier audio,
- la librairie Apple QuickDraw 3D pour le rendu graphique en 3D,
- la librairie Apple QuickTime permettant le montage d'animations.

## **4. Intégration d'Alma**

Alma s'intègre dans un ensemble d'applications représenté sur la figure 6. Elle utilise des fichiers GUIDO déjà créés avec un éditeur GUIDO à partir de fichiers MIDI en annotant manuellement la musique. En sortie peuvent être générés plusieurs sortes de fichiers :

- des fichiers au format 3DMF stockant les objets 3D générés. Ils peuvent être utilisés soit dans des logiciels de modelage 3D soit importés dans Director pour produire des applications multimédia.
- des fichiers de synchronisation (format texte) permettant d'utiliser un fichier audio à la place de fichiers MIDI. Cette synchronisation peut s'effectuer dans le logiciel Alma selon trois niveaux, correspondant aux trois niveaux de visualisation (séquence, phrasé, note), avec d'autant plus de points de synchronisation que l'on est précis.

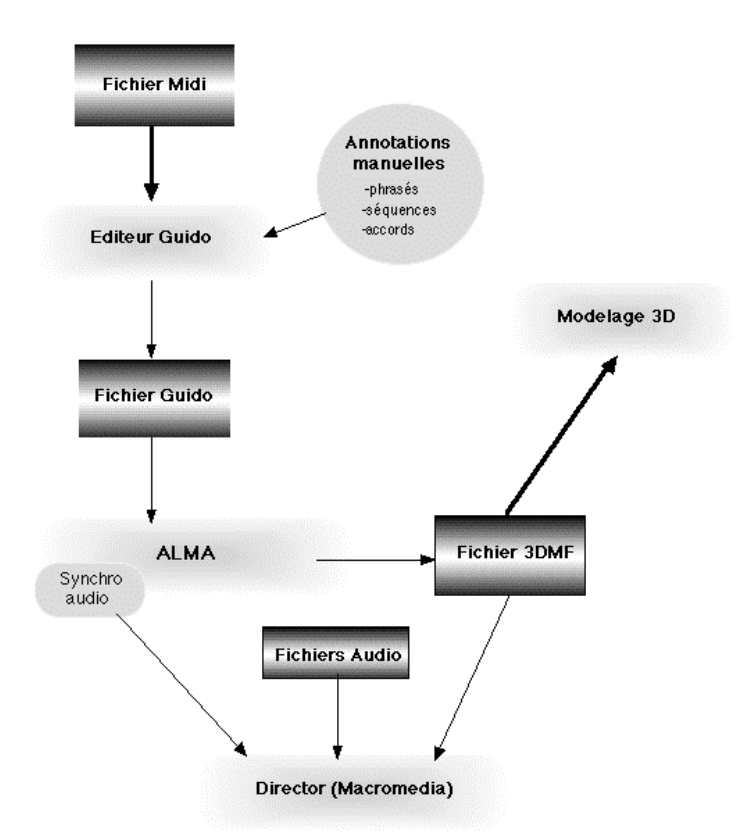

**Figure 6***. Chaîne d'utilisations possibles (non exhaustives) du programme Alma*

## **5. Applications**

Hormis l'analyse musicale, nous avons utilisé Alma dans le domaine de l'opéra sur deux projets très différents :

• le premier est un projet d'opéra virtuel interactif sur CD-ROM [Bonardi & Rousseaux 1999], dénommé *Virtualis*. Dans ce cadre, nous avons créé un espace de parcours d'intermèdes musicaux et avons ajouté aux liens musicaux précédemment décrits des liens textuels correspondant à des mots-clef prononcés par le chanteur, ainsi que des images « cliquables » comme le montre la figure 7 : l'utilisateur/spectateur peut cliquer sur l'expression « de la voie » mais aussi sur l'image de la déesse.

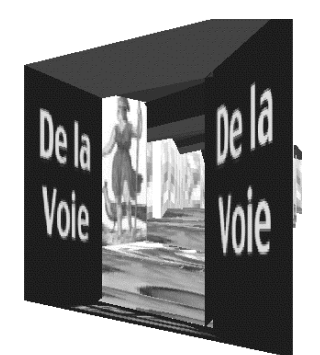

**Figure 7***. Exemple d'utilisation d'Alma pour l'opéra sur CD-ROM Virtualis*

• le second est un projet de décor projeté sur un fond de scène pour une production d'un opéra « réel » en plein air, à savoir *Norma* de Bellini, qui sera donnée en août 2000 à l'Ile d'Yeu. Le décor évoluera ainsi de manière dynamique, en adéquation avec la musique.

### **6. Conclusion**

Nous avons montré les capacités de métaphorisation de l'environnement Alma, qui peuvent intéresser aussi bien les mélomanes, les musicologues que les concepteurs multimédia, les compositeurs ou même les décorateurs de théâtre. Du point de vue fonctionnel, ce logiciel va être enrichi de modules permettant

- l'analyse et le rapprochement des parties d'une pièce,
- la création d'un contrepoint entre image et musique, plutôt qu'une simple adéquation,
- la représentation des analogies et différences entre plusieurs morceaux associés à plusieurs fichiers GUIDO.

Du point de vue technique, une version OpenGL de cette application verra le jour dans les mois à venir, s'appuyant sur les capacités de cette librairie standard. Puis nous envisageons une version Web utilisant X3D.

#### **Références**

- [Auffret & al. 1999] AUFFRET, Gwendal, BACHIMONT, Bruno, CARRIVE, Jean, CHEVET Olivier, DECHILLY, Thomas, RONFARD, Rémi (1999), *Audiovisual-based Hypermedia Authoring : using structured representations for efficient access to AV documents*, Proceedings of the 10th ACM Hypertext'99 Conference
- [Bonardi & Rousseaux 1998] BONARDI, A., ROUSSEAUX, F. (1998), *Premiers pas vers un opéra interactif*, Actes des Journées d'Informatique Musicale 1998 (JIM 98), LMA Publication n.148, Marseille, CNRS
- [Bonardi & Rousseaux 1999] BONARDI, A., ROUSSEAUX, F. *Virtualiser l'opéra virtuel,* Journées ReViCo - Réalité Virtuelle et Cognition, Ecole Nationale Supérieure des Télécommunications de Paris (France), 14-15 décembre 1999, actes du colloque
- [Boucourechliev 1993] BOUCOURECHLIEV, André (1993), *Le langage musical*, Paris, Fayard, 1993
- [Eco 1962] ECO, Umberto (1962), *L'opera aperta*, Milan, Bompiani, 1962
- [Elliott 1999] ELLIOTT, Conal (1999), *Modeling Interactive 3D and Multimedia Animation with an Embedded Language*, forthcoming in the *IEEE Transactions on Software Engineering* 1999, peut être consulté à l'URL : http://www.research.microsoft.com/~conal/papers/ds19

[Gervais 1992] GERVAIS, F., (1992), *Précis d'analyse musicale*, Paris : Honoré Champion, 1992

- [Hoos & al. 1998] HOOS, H., HAMEL, K., FLADE, K., KILIAN, J., (1998) *GUIDO Music Notation - Towards an Adequate Representation of Score Level Music*, Actes des Journées d'Informatique Musicale 1998 (JIM 98), LMA Publication n.148, Marseille, CNRS
- [Hoos & al. 1999] HOOS, H., HAMEL, K., RENZ, K., (1999*) Using Advanced GUIDO as a Notation Interchange Format*, Actes de l'International Computer Music Conference 1999 (ICMC 1999), publiés par l'International Computer Music Association, pp. 395-398
- [Melucci & Orio 1999] MELUCCI, M., ORIO, N. (1999). *The use of melodic segmentation for content-based retrieval of musical data*, Actes de l'International Computer Music Conference 1999 (ICMC 1999), publiés par l'International Computer Music Association, pp. 120-123
- [Pachet & Cazaly 2000] PACHET, F., CAZALY, D., *A taxonomy of musical genres*, Actes de la Conférence RIAO 2000, Paris, avril 2000, publiés par le Centre de Hautes Etudes Internationales d'Informatique Documentaire, pp. 1238-1245